TE WHARE WĀNANGA O TE ŪPOKO O TE IKA A MĀUI

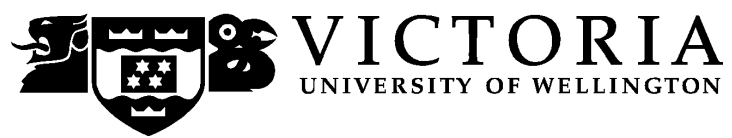

## **EXAMINATIONS – 2019**

# **TRIMESTER 1**

## **NWEN 241**

**SYSTEMS PROGRAMMING**

**Time Allowed:** TWO HOURS

**CLOSED BOOK**

**Permitted materials:** Only silent non-programmable calculators or silent programmable calculators with their memories cleared are permitted in this examination.

No electronic dictionaries are allowed.

Paper foreign to English language dictionaries are allowed.

**Instructions:** Attempt ALL TEN (10) questions:

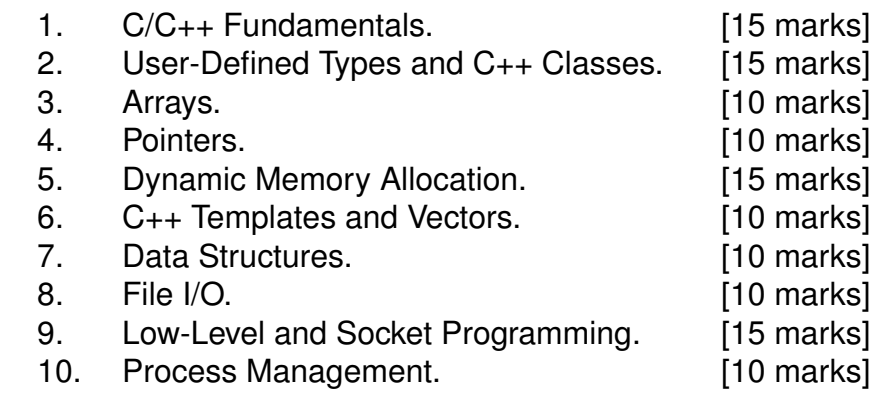

The examination consists of 120 marks in total.

- 1. C/C++ Fundamentals. **(15 marks)**
	- (a) Define a constant MYCONST with value 1024 using appropriate preprocessor directive. **(2 marks)**

(b) What value does the C++ expression float(5 / 2) evaluate to? **(2 marks)**

(c) Consider the following C++ code snippet: **(2 marks)**

```
namespace ns
{
    int a = 100;
    void incr(void)
    {
        a++;
    }
}
```
Write a **single line of code** to invoke the function incr() from outside the namespace ns.

(d) Consider the following C/C++ program: **(2 marks)**

```
#include <stdio.h>
int macro_me(int a, int b)
{
    return a*++b;
}
int main(void)
{
    int i = 7;
    int j = macro_me(1+2, i);printf("%d,%d", i, j);
    return 0;
}
```
What is the output of the program?

(e) Re-write macro me(int a, int b) in the program in (d) into a function like macro FLM(A, B), such that when the call to  $\text{macro\_me}(1+2, i)$  in the program is replaced with FLM(1+2 ,i), the output will remain the same. **(3 marks)** (f) Consider the following C++ program: **(4 marks)**

```
#include <iostream>
int main(void)
{
    char c = 'A';int i = 10;
    float f = 2.5;
    std::\text{cut} \ll c "," \ll i \ll "," \ll f;
    return 0;
}
```
Re-write the program to use only functions from stdio.h ensuring that the output remains the same.

- 2. User-Defined Types and C++ Classes. **(15 marks)**
	- (a) Define a structure that can represent the coordinates of a point in two dimensions, with tag coord and consisting of 2 float members x and y. **(3 marks)**

(b) Use typedef to define a new type coord  $t$  from the structure defined in (a). **(2 marks)**

(c) Define an enumeration type with identifiers quad, penta, and hexa having values of 4, 5, and 6, respectively. Use pref as tag of the enumeration type. **(3 marks)**

(d) Declare a variable p of type defined in (c) and with initial value hexa. **(2 marks)**

### (e) Consider the following C++ class declaration: **(5 marks)**

```
namespace nsA {
    class ClassA {
    public:
        virtual int f1() const = 0;
        virtual int f2(void) = 0;
    protected:
        int a;
    };
}
```
Declare a class ClassB that extends ClassA but in a different namespace called nsB. ClassB should preserve the access specifier of the members, should not be abstract, and should have an inline default constructor that initializes the member variable a to 100.

(Hint: You do not need to show function implementations, just the prototype declarations)

#### 3. Arrays. **(10 marks)**

Given the following array and pointer declarations

int ia[] =  $\{1, 2, 3, 4, 5, 6, 7, 8, 9\};$ int  $*$ iap =  $&$ ia $[0]$ ;

(a) Write 3 C expressions showing 3 different ways to access the value stored in the first element of the array ia. **(3 marks)**

(b) Suppose that the base address of the array ia is at (decimal) 1000. Supposing that an int occupies 32 bits, what is the value of iap + 2? **(2 marks)**

(c) Write a for-loop to iterate through the array outputting each element using array indexes. You may use either printf() or cout to display the element. **(3 marks)**

(d) Write a for-loop to iterate through the array displaying each element using pointers. You may use either printf() or cout to display the element. **(2 marks)**

#### 4. Pointers. **(10 marks)**

Given the following variable declarations

int j, k; double m; int \*p1, \*p2;

(a) Write a statement to assign the address of j to p1. **(2 marks)**

(b) Declare another pointer p3 that can point to any data type. **(2 marks)**

(c) Write a statement to assign the pointer address in p1 to p2. **(2 marks)**

(d) Write a statement to assign the address of m to p3. **(2 marks)**

(e) Write a statement to assign the value of whatever p3 points to k. **(2 marks)**

- 5. Dynamic Memory Allocation. **(15 marks)**
	- (a) Describe briefly 3 common issues encountered when using dynamic memory. **(3 marks)**
		-
	- (b) Describe one difference between calloc and malloc in terms of how they initialize the contents of the newly allocated memory. **(2 marks)**

(c) Why are new and delete the preferred method of managing dynamic memory<br>in C++? (2 marks) in C++? **(2 marks)**

(d) Given the following program:

```
#include <stdio.h>
void strange (int x)
{
    static int y;
    if (x == 0)
        printf("\%d\n'\n'', y );
    else if (x == 1)
       y = 25;else if (x == 2)y++;
}
int main (void)
{
    strange(1); //first function call
    strange(0); //second function call
    strange(2); //third function call
    strange(0); //fourth function call
   return 0;
}
```
i. What is the initial value of y? **(2 marks)**

ii. What is the value of y after the first call to function strange? **(2 marks)**

iii. What is the value of y after the fourth call to function strange? **(2 marks)**

iv. What is the output of the program? **(2 marks)**

- 6. C++ Templates and Vectors. **(10 marks)**
	- (a) In C++, what does the Standard Template Library (STL) define? **(3 marks)**

(b) Generic function templates are used to define functions for what data types? **(2 marks)**

(c) Write a generic function to return the minimum of two arguments. **(2 marks)**

(d) Give 3 advantages of using the generic vector class over a C-style array. **(3 marks)**

- 7. Data Structures. **(10 marks)**
	- (a) Briefly describe one advantage of linked lists over arrays. **(2 marks)**

(b) In C, a node in a linked list is implemented using a structure. Declare a C structure with tag node that defines a node of a *doubly* linked list. For simplicity, declare the data field to be of type int with identifier data. **(2 marks)**

(c) In C++, STL has container classes to implement two types of list. What are the names of these container classes? **(2 marks)**

```
(d) What is the output of this C++ program? (4 marks)
```

```
#include <iostream>
#include <list>
#include <iterator>
using namespace std;
// Print the elements in a list
void showlist(list <int> 1)
{
    list <int> :: iterator it;
    for(it = 1.\text{begin}); it != 1.\text{end}(); +\text{fit})
         cout \lt\lt *it \lt\lt' ';
    cout \langle \langle \cdot \rangle_n;
}
int main()
{
    list <int> list1;
    for (int i = 1; i < 10; ++i) {
         list1.push_back(i);
    }
    list1.pop_front();
    list1.reverse();
    showlist(list1);
    return 0;
}
```
### 8. File I/O. **(10 marks)**

(a) In C++, the iostream and fstream header files are typically used for file input and output. Name the 3 classes used for declaring file streams in C++. **(3 marks)**

(b) Write a C++ code that will declare and open a binary file picture.gif for input. **(1 mark)**

(c) In C++, what is the command to clear an output stream buffer? **(1 mark)**

(d) Write a C statement that will open a binary file output.bin for output, overwriting existing contents (if any). **(3 marks)**  (e) Consider the following C program: **(2 marks)**

```
#include <stdio.h>
int main()
{
    char c;
    FILE *infp = fopen("infile.txt", "r");
    FILE *outfp = fopen("outfile.txt", "w");
    while( (c=getc(infp)) != EOF ) {
        if (c := ' ' ) {
            putc(c+=1, outfp);
        }
    }
    fclose(infp);
    fclose(outfp);
    return 0;
}
```
What will the contents of outfile.txt be if the contents of infile.txt is gdkkn?

- 9. Low-Level and Socket Programming. **(15 marks)**
	- (a) The C source file sample.c contains the following: **(2 marks)**

```
#include <stdio.h>
int main(void)
{
#ifdef HELLO
    printf("hello");
#else
    printf("world");
#endif
    return 0;
}
```
If the source file is compiled with the command

gcc sample.c -o sample

What is the output when sample is executed?

- (b) Using a C structure, declare a bit-field consisting of the following fields: **(3 marks)**
	- version: 4 bits
	- sequence: 2 bits

Use magic\_byte as the structure tag.

(c) What are the two types of sockets supported by the socket system call? **(2 marks)**

(d) Discuss briefly the steps involved in establishing a socket in a server process, stating the specific system call invoked in the step (if any). **(5 marks)**

(e) Discuss briefly the steps involved in establishing a socket in a client process, stating the specific system call invoked in the step (if any). **(3 marks)**

- 10. Process Management. **(10 marks)**
	- (a) Briefly explain the difference between a program and a process. **(2 marks)**

(b) What are the four system calls for process management in C? **(4 marks)**

(c) You are given the following C program:

```
1 #include <stdio.h>
2 #include <stdlib.h>
3 #include <unistd.h>
4 #include <sys/wait.h>
5
6 int gvar = 2;
7
8 int main(void)
9 {
10 int lvar = 4;
11 pid_t pid;
12
13 if ((pid = fork()) < 0) {
14 printf("fork error\n");
15 }
16 if (pid == 0) {
17 gvar++;
18 lvar++;
19 } else {
20 wait(NULL);
21 }
22
23 printf("%ld %d %d\n", (long)getpid(), gvar, lvar);
24 exit(0);
25 }
```
i. Which line(s) are executed only in the child process? **(2 marks)**

ii. Assume that the fork is successful and that the parent process ID is 32346 while the child process ID is 32347. What is the output of the program? **(2 marks)**

\* \* \* \* \* \* \* \* \* \* \* \* \* \* \*